, tushu007.com  $<<$ Android  $>>$ 

 $<<$ Android  $>>$ 

- 13 ISBN 9787302299967
- 10 ISBN 730229996X

出版时间:2012-11

 $(+)$ 

页数:241

extended by PDF and the PDF

http://www.tushu007.com

 $,$  tushu007.com

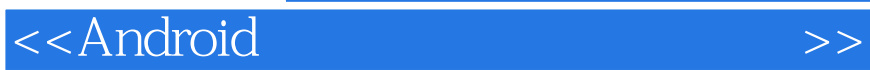

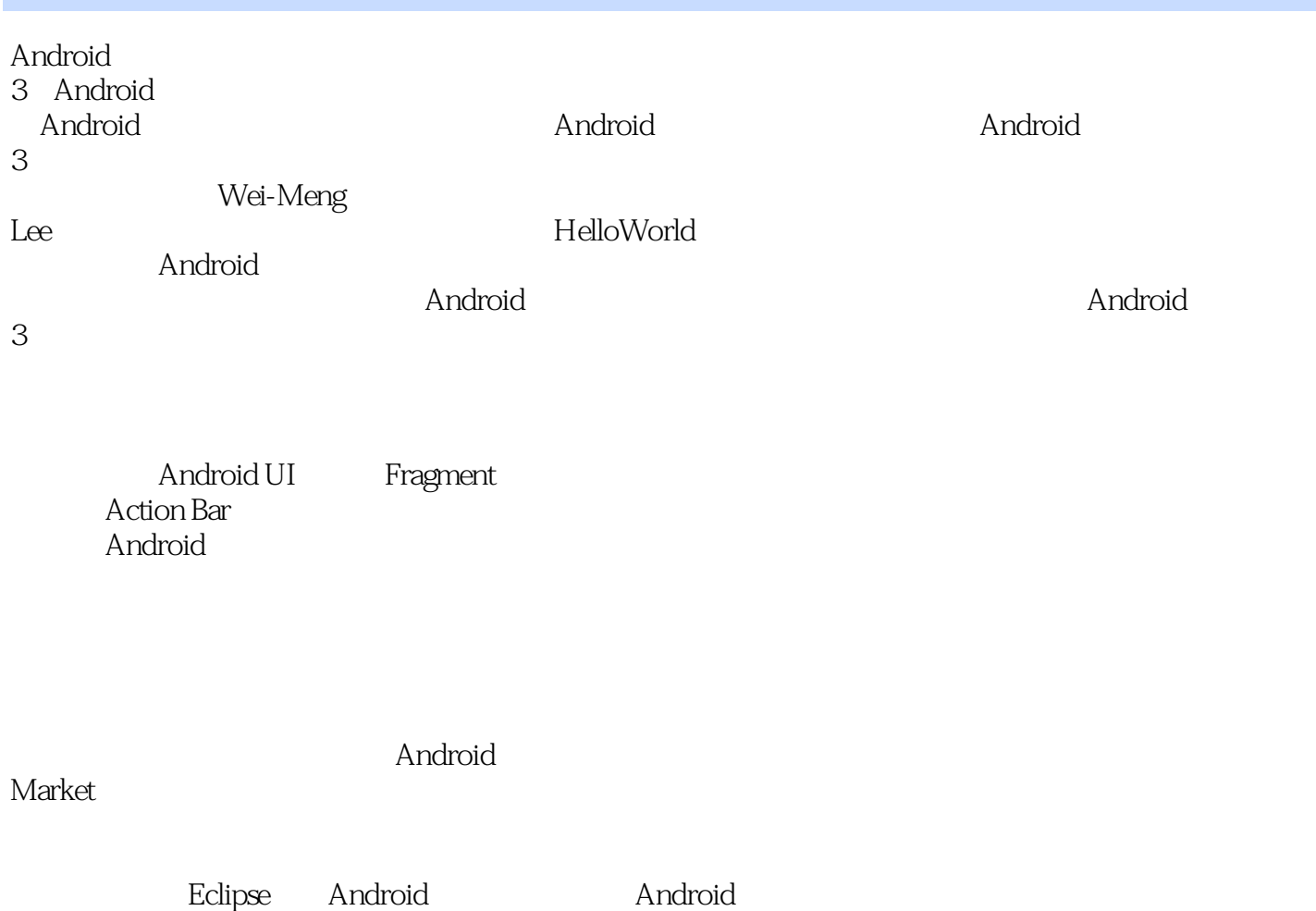

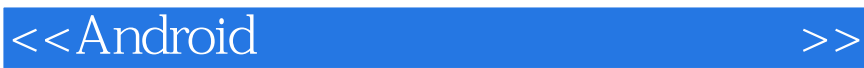

 Wei-Meng Lee Developer Learning Solutions(www.learn2develop.net)的技术专家与创始人,这是一家专门从事最新微软与苹果技术实训的

4 Android

 $\log$ 

, tushu007.com

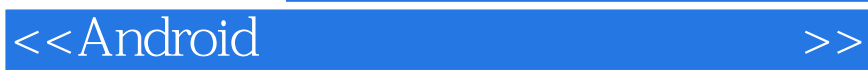

 $,$  tushu007.com

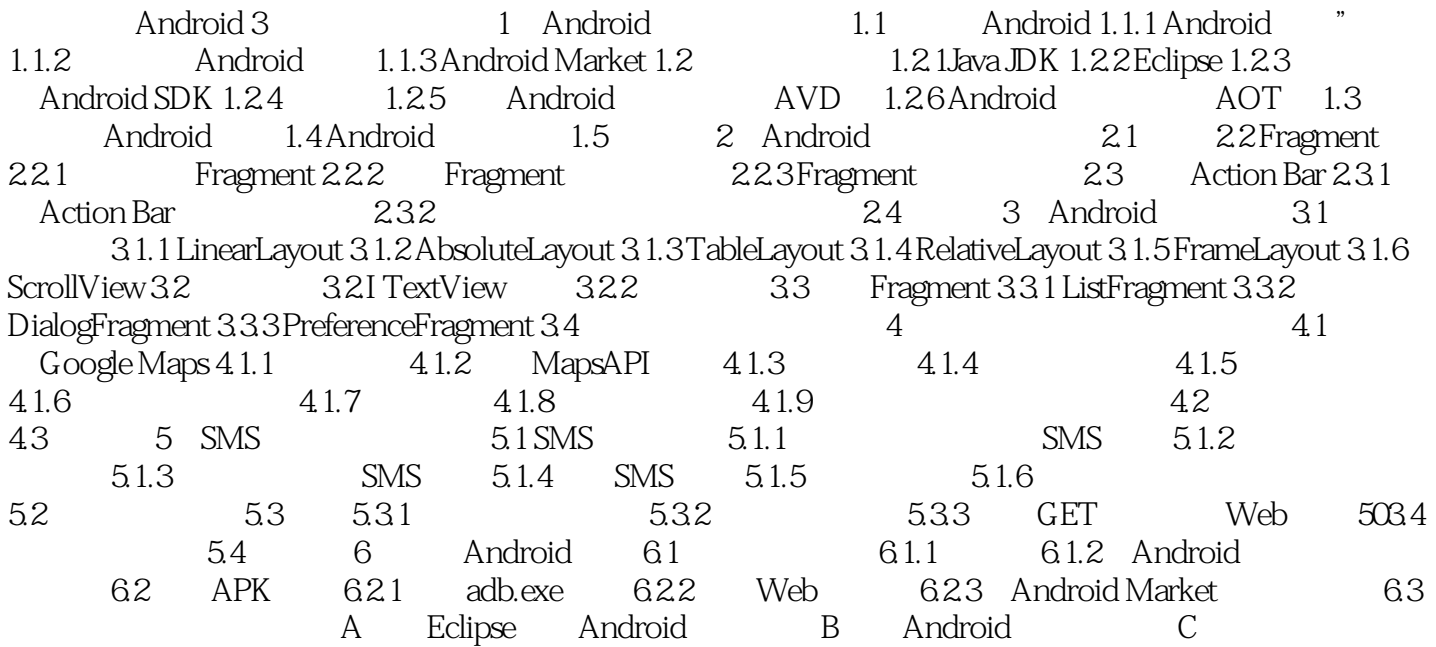

 $<<$ Android  $>>$ 

, tushu007.com

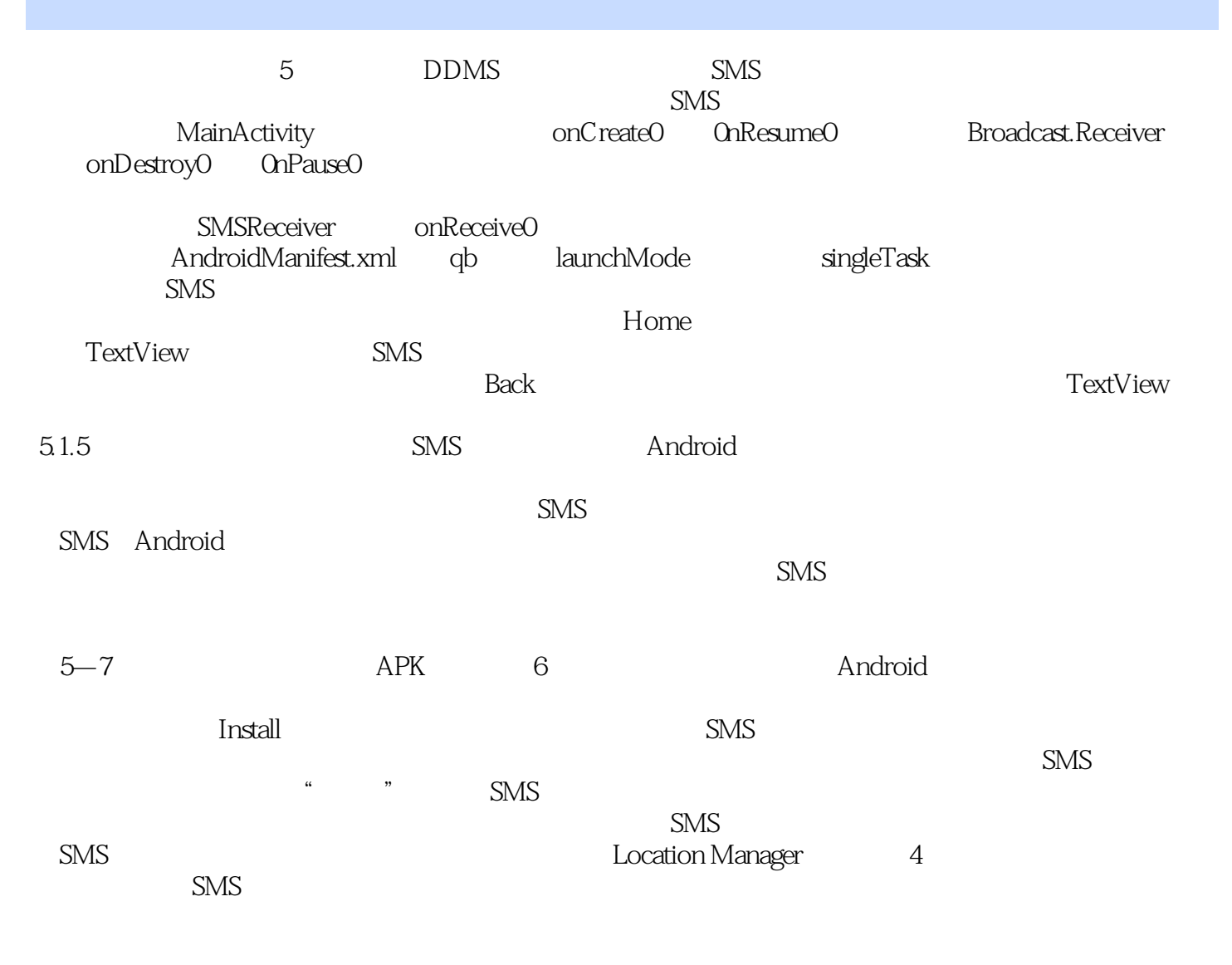

人,而已经是有一个问题。<br>第二天,而且的人家是什么?

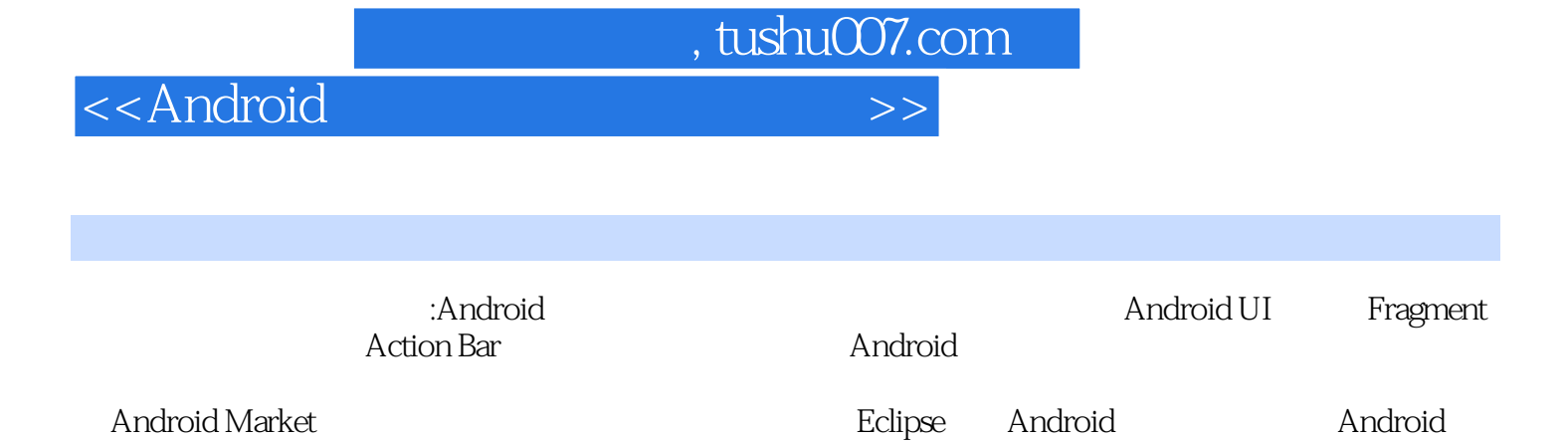

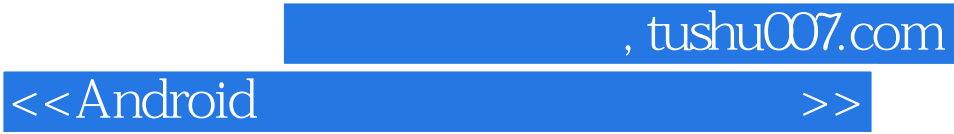

本站所提供下载的PDF图书仅提供预览和简介,请支持正版图书。

更多资源请访问:http://www.tushu007.com